## **Scenariusz zajęć nr 31.**

Karta pracy nr 1.

## **Polecenie:**

Zakreśl co drugą sylabę, zaczynając od sylaby zaznaczonej na niebiesko **(CO)**. Utworzone hasło zapisz pod spodem.

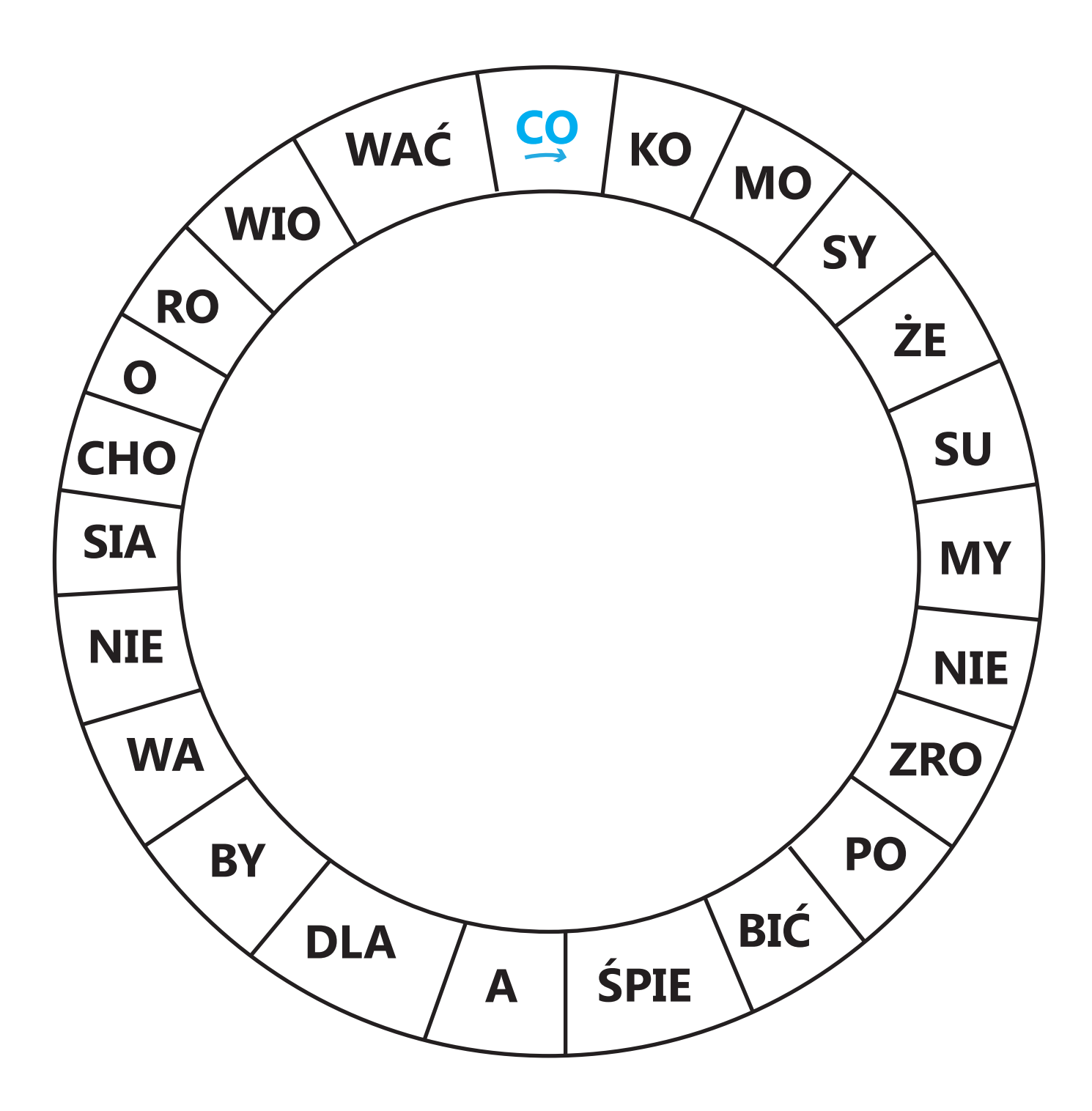